## **MITTWOCH I 24.03.2021 I 19.00 – 20.30 UHR**

Anmeldung erforderlich unter treffpunkt-windmuehle@kreis-unna.de oder 02373 71213 – Zugangsdaten zur Videokonferenz werden per Email zugeschickt! Veranstalter: Treffpunkt Windmühle, Landesanstalt für Medien NRW Referent: Ralph Dierk Ebeling, ElternundMedien

## DIE VERANSTALTUNG IST KOSTENLOS.

YouTube, TikTok, WhatsApp, Instagram und Co…wie surft mein Kind sicher? WIR LADEN ELTERN ZUM AUSTAUSCH EIN.

 $SFCIRIT$ 

 $Q$ 

liravega – stock.adobe.com

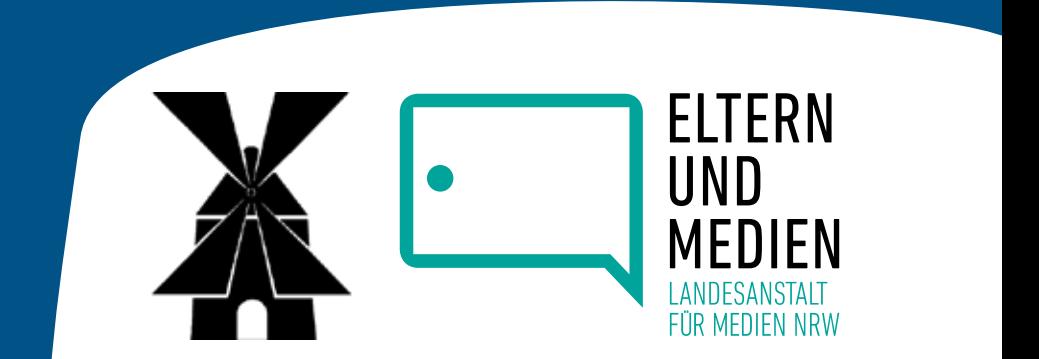

## **DIGITALER ELTERNABEND**

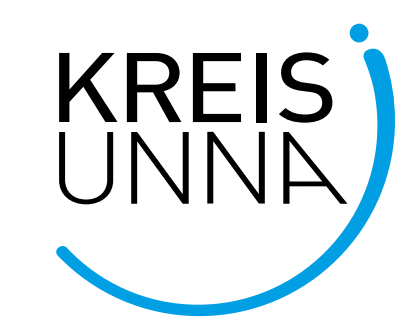

 $Q$ 

## **»SMARTPHONE, APPS UND SOZIALE NETZWERKE – TIPPS FÜR DIE BEGLEITUNG VON KINDERN!«**

SECURITY

**Anleitung: Ihr Online-Elternabend mit Zoom**